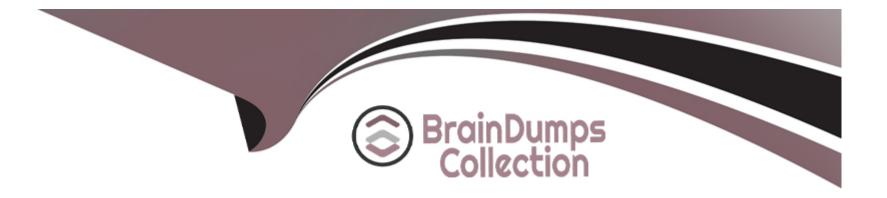

# **Free Questions for PCSAE by braindumpscollection**

# Shared by Mcfarland on 12-12-2023

For More Free Questions and Preparation Resources

**Check the Links on Last Page** 

# **Question 1**

#### **Question Type:** MultipleChoice

The default expiration method for non-feed indicators is either to never expire or to expire after a specific period of time. How frequently does XSOAR check tor newly expired indicators?

## **Options:**

- A- Every 24 hours
- B- Every 5 minutes
- C- Every 8 hours
- D- Every 1 hour

### Answer:

D

# **Question 2**

**Question Type:** MultipleChoice

Newly created subplaybooks do not have any inputs, or outputs. What is necessary to make them functional? (Choose two.)

#### **Options:**

- A- Define input key in the subplaybook task. Map context values to pull from parent playbook.
- B- The output of the previous task automatically becomes the input of the subplaybook.
- C- Map inputs and outputs to the parent playbook and the subplaybook will use the same values.
- **D-** Open the subplaybook and add inputs or outputs in the Playbook triggered task.

## Answer:

A, D

# **Question 3**

**Question Type:** MultipleChoice

Reliability scores in XSOAR range from A through F. What do A and F stand for?

### **Options:**

- A- F Reliability cannot be judged, A Completely Reliable
- B- F Not reliable, A Usually Reliable
- C- F Not usually reliable, A Fairly Reliable
- D- F Unreliable, A Completely Reliable

### Answer:

D

# **Question 4**

### **Question Type:** MultipleChoice

Who is permitted to create and submit content to the Marketplace?

## **Options:**

A- Only users with a valid Github account

- B- Any user who has signed up through the dev portal
- C- Any user who has a live.paloaltonetworks.com account
- D- All users with the correct XSOAR Role and Permissions

### Answer:

#### D

# **Question 5**

#### **Question Type:** MultipleChoice

You can customize most aspects of the incident layout, including which three of the following? (Choose three.)

#### **Options:**

- A- Which users have permissions to view the tabs
- B- Which roles have permissions to view the tabs
- C- Which dashboard settings are applied
- D- The information and how is it displayed

| Answer: |  |
|---------|--|
| C, D, E |  |

# **Question 6**

**Question Type:** MultipleChoice

What happens if both a Classifier and Incident Type are configured in an integration instance's settings?

# **Options:**

- A- The administrator will receive a notification that there is both a Classifier and Incident Type set for that integration instance.
- B- The Incident Type will be ignored, and incoming incidents will be classified according to the Classifier.
- C- The Classifier will be ignored, and incoming incidents will be classified according to the Incident Type.
- D- Both the Classifier and Incident Type will classify incoming incidents.

# Answer:

# **Question 7**

### **Question Type:** MultipleChoice

What does the outgoing mapper support?

## **Options:**

### A- Mirroring

**B-** Classification

C- Dynamic fields

D- Pre-processing

# Answer: D

# **Question 8**

Which of the following are valid methods to contribute custom content? (Choose three.)

## **Options:**

A- Submit content directly through feature requests

B- Private GitHub repository submission for premium content

C- A Github pull request on the public XSOAR Content Repository

**D-** Using the marketplace interface to upload the content

E- Using the content submission tool on live.paloaltonetworks.com

### Answer:

C, D, E

# **Question 9**

**Question Type:** MultipleChoice

Which of the following is a basic setting that can be configured in an automation?

# Options: A- Summary B- Compiler C- Schedule D- Run On

# Answer:

С

# **Question 10**

**Question Type:** MultipleChoice

Where would you look to find a personalized view of your own incidents and tasks?

# **Options:**

A- Incident Summary View

**B-** My Incidents

C- My Threat Landscape

D- My Dashboard

### Answer:

D

# **Question 11**

**Question Type:** MultipleChoice

Which of these would be the most operationally efficient repository for moving XSOAR custom content from a development server to a production environment?

## **Options:**

A- A content repository specified in the Marketplace

B- Remote git repository specified in the dev-prod configuration parameters

- C- The development server's default repository
- D- Cortex XSOAR public content repository

### Answer:

В

# **To Get Premium Files for PCSAE Visit**

https://www.p2pexams.com/products/pcsae

**For More Free Questions Visit** 

https://www.p2pexams.com/palo-alto-networks/pdf/pcsae

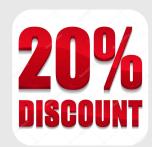